## **Лабораторная работа №1**

## **Испытание сталей на растяжение**

**Цель работы:** знакомство с оборудованием для испытания образцов на растяжение, с методиками подготовки к испытанию разрывных образцов, проведения испытания на растяжение и с обработкой результатов испытания.

**Оборудование, приспособления и инструменты:** разрывная машина УММ-5, призма, кернер, молоток.

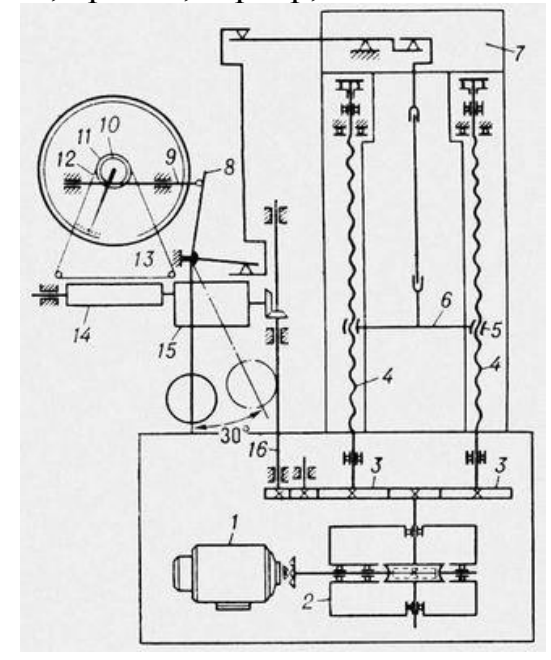

Рис. 1. Кинематическая схема разрывной машины УММ-5: 1 электродвигатель; 2 - силовой редуктор; 3 - цилиндрические шестерни; 4 - вращающиеся винты; 5 - гайки подвижной траверсы; 6 подвижная траверса; 7 неподвижная траверса; 8 - поводок; 9 - рейка; 10 - шестерня реечной передачи; 11 - шкив; 12 - тросик; 13 перо; 14 - барабан лентопротяжного механизма; 15 - редуктор масштаба записи; 16 - валик.

Для испытания на растяжение по ГОСТ 1497-84 используются в основном круглые образцы (рис.2), имеющие размеры  $d_0 = 3{\text -}10$  мм,  $l_0 = 15{\text -}100$ мм.

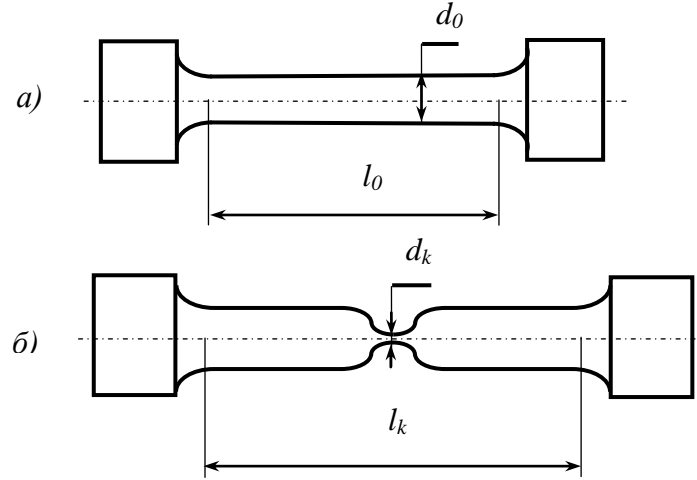

Рис.2. Цилиндрический образец для испытания металлов на растяжение: а) образец до испытания; б) то же после испытания

Последовательность выполнения работы:

- изучить устройство разрывной машины;
- $\bullet$  обмерить образец до испытания, получить значения  $d_0, l_0$ ;
- установить образец в захваты машины и провести испытание;
- $\bullet$  обмерить образец после испытания, получить значения  $d_K$ ,  $l_K$ ;
- выполнить индивидуальное задание.

## **Индивидуальное задание**

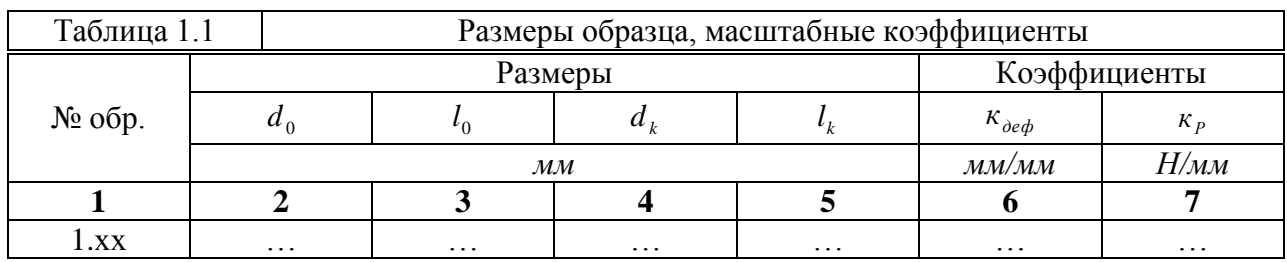

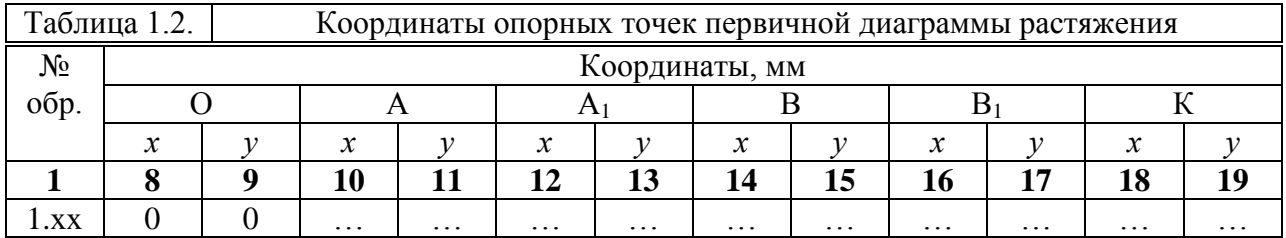

Расчёт координат опорных точек диаграммы растяжения

«удлинение Δl – усилие Р»:

 $\Delta l_A = x_A \cdot k_{\partial e\phi} = ...$  $P_{\rm A} = y_{\rm A} \cdot k_P$  = ...  $\Delta l_{A1} = x_{A1} \cdot k_{\partial e\phi} = ...$  $P_{\rm A1} = P_{\rm A} = ...$  $\Delta l_B = x_B \cdot k_{\partial e \phi} = ...$  $P_{\rm B} = y_{\rm B} \cdot k_P = ...$  $\Delta l_{\text{B1}} = x_{\text{B1}} \cdot k_{\text{def}} = ...$  $P_{\text{B1}} = P_{\text{B}} = ...$  $\Delta l_{\rm K} = x_{\rm K} \cdot k_{\rm deob} = ...$  $P_{K} = y_{K} \cdot k_{P}$  = ...

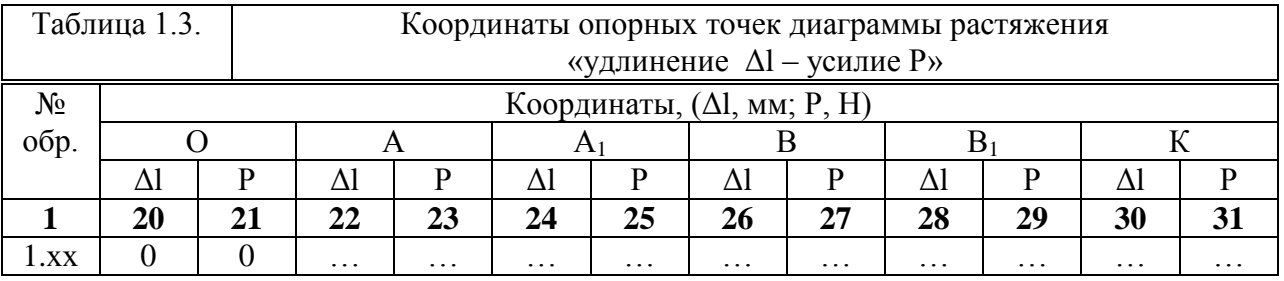

Построение диаграммы растяжения для образца 1.хх выполняем с помощью программы *Excel*

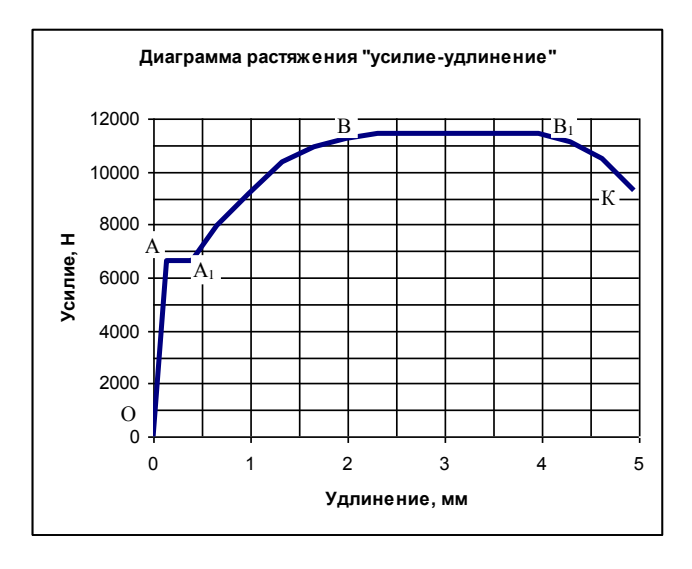

Рис. 3. Диаграмма растяжения образца 1.хх.

Расчёт значений характеристик механических свойств образца 1.хх

$$
F_0=0,785 \cdot d_0^2 = \dots
$$
  
\n
$$
F_K=0,785 \cdot d_K^2 = \dots
$$
  
\n
$$
\sigma_r = \frac{P_A}{F_0} = \dots
$$
  
\n
$$
\sigma_B = \frac{P_B}{F_0} = \dots
$$
  
\n
$$
S_K = \frac{P_K}{F_K} = \dots
$$
  
\n
$$
\delta = \frac{l_K - l_0}{l_0} = \dots
$$
  
\n
$$
\psi = \frac{F_0 - F_K}{F_0} = \dots
$$

Опираясь на значения  $\sigma_{\tau}$ ,  $\sigma_{\scriptscriptstyle B}$ ,  $\delta$ ,  $\psi$  по ГОСТ 1050-88 определяем, что образец 1.хх изготовлен из стали марки ....

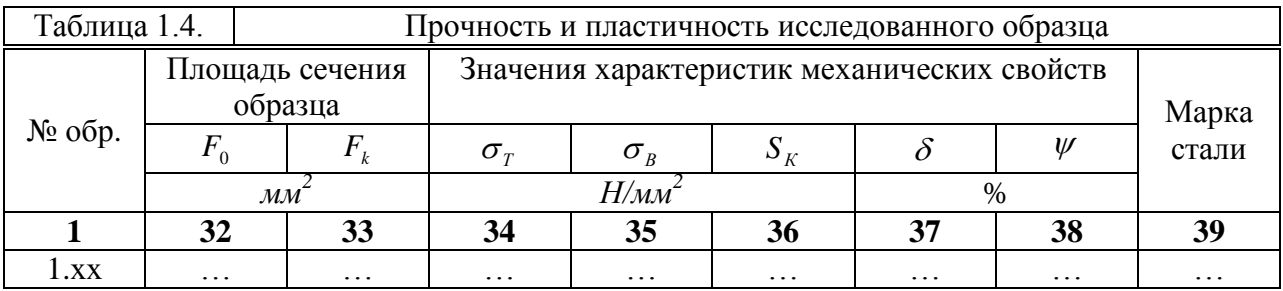